## **Oracle® Transportation Management**

REST API Getting Started Guide Release 6.4.3 Part No. E92131-01

December 2017

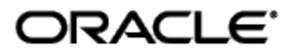

# **Copyright Notice**

<span id="page-2-0"></span>Oracle® Transportation Management REST API Getting Started Guide, Release 6.4.3

Part No. E92131-01

Copyright © 2017, Oracle and/or its affiliates. All rights reserved.

This software and related documentation are provided under a license agreement containing restrictions on use and disclosure and are protected by intellectual property laws. Except as expressly permitted in your license agreement or allowed by law, you may not use, copy, reproduce, translate, broadcast, modify, license, transmit, distribute, exhibit, perform, publish, or display any part, in any form, or by any means. Reverse engineering, disassembly, or decompilation of this software, unless required by law for interoperability, is prohibited.

The information contained herein is subject to change without notice and is not warranted to be errorfree. If you find any errors, please report them to us in writing.

If this is software or related documentation that is delivered to the U.S. Government or anyone licensing it on behalf of the U.S. Government, then the following notice is applicable:

U.S. GOVERNMENT END USERS: Oracle programs, including any operating system, integrated software, any programs installed on the hardware, and/or documentation, delivered to U.S. Government end users are "commercial computer software" pursuant to the applicable Federal Acquisition Regulation and agency-specific supplemental regulations. As such, use, duplication, disclosure, modification, and adaptation of the programs, including any operating system, integrated software, any programs installed on the hardware, and/or documentation, shall be subject to license terms and license restrictions applicable to the programs. No other rights are granted to the U.S. Government.

This software or hardware is developed for general use in a variety of information management applications. It is not developed or intended for use in any inherently dangerous applications, including applications that may create a risk of personal injury. If you use this software or hardware in dangerous applications, then you shall be responsible to take all appropriate fail-safe, backup, redundancy, and other measures to ensure its safe use. Oracle Corporation and its affiliates disclaim any liability for any damages caused by use of this software or hardware in dangerous applications.

Oracle and Java are registered trademarks of Oracle and/or its affiliates. Other names may be trademarks of their respective owners.

Intel and Intel Xeon are trademarks or registered trademarks of Intel Corporation. All SPARC trademarks are used under license and are trademarks or registered trademarks of SPARC International, Inc. AMD, Opteron, the AMD logo, and the AMD Opteron logo are trademarks or registered trademarks of Advanced Micro Devices. UNIX is a registered trademark of The Open Group.

This software or hardware and documentation may provide access to or information about content, products, and services from third parties. Oracle Corporation and its affiliates are not responsible for and expressly disclaim all warranties of any kind with respect to third-party content, products, and services unless otherwise set forth in an applicable agreement between you and Oracle. Oracle Corporation and its affiliates will not be responsible for any loss, costs, or damages incurred due to your access to or use of third-party content, products, or services, except as set forth in an applicable agreement between you and Oracle.

#### Documentation Accessibility

For information about Oracle's commitment to accessibility, visit the Oracle Accessibility Program website at http://www.oracle.com/pls/topic/lookup?ctx=acc&id=docacc.

#### Access to Oracle Support

Oracle customers that have purchased support have access to electronic support through My Oracle Support. For information, visit http://www.oracle.com/pls/topic/lookup?ctx=acc&id=info or visit http://www.oracle.com/pls/topic/lookup?ctx=acc&id=trs if you are hearing impaired.

# **Contents**

<span id="page-3-0"></span>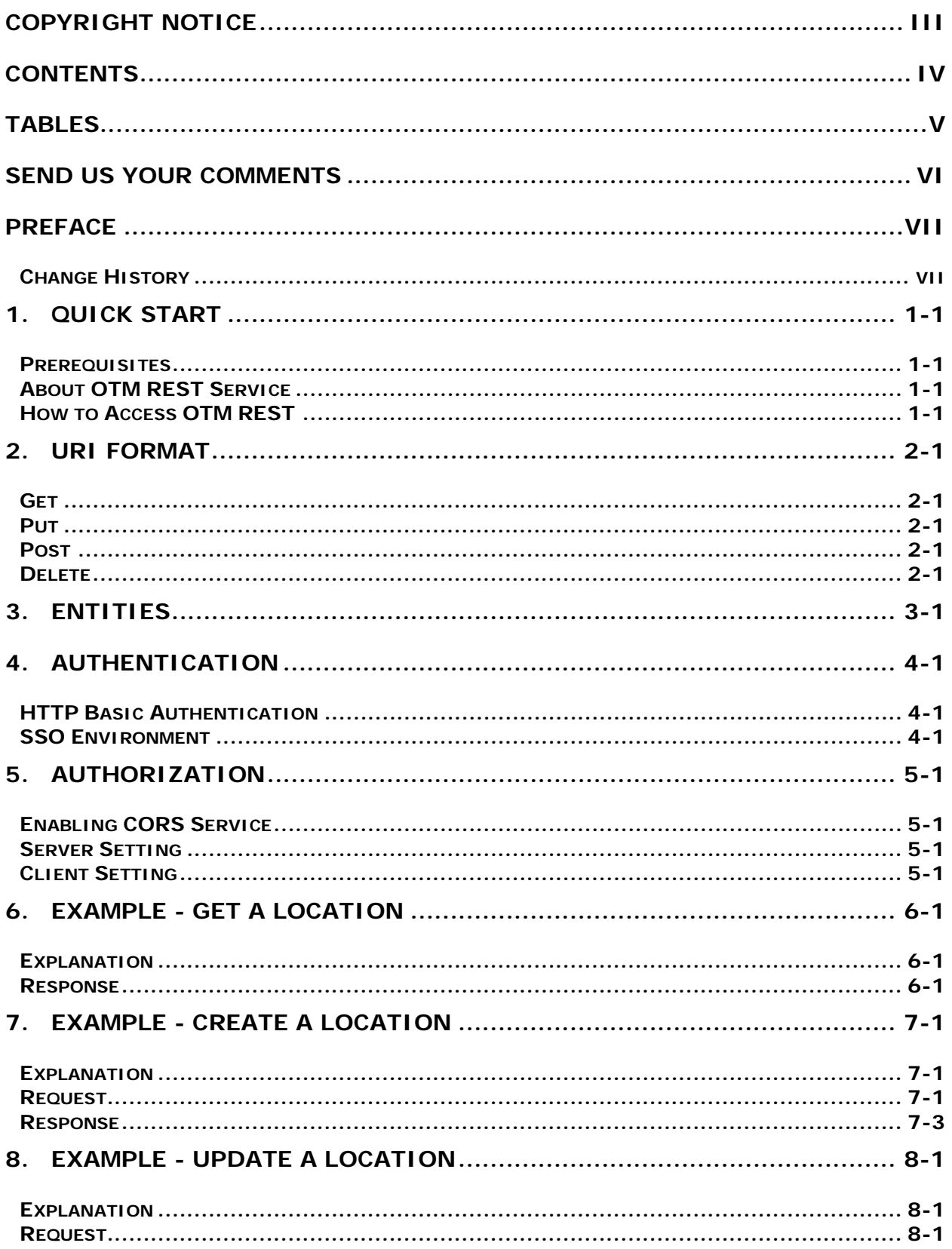

<span id="page-4-0"></span>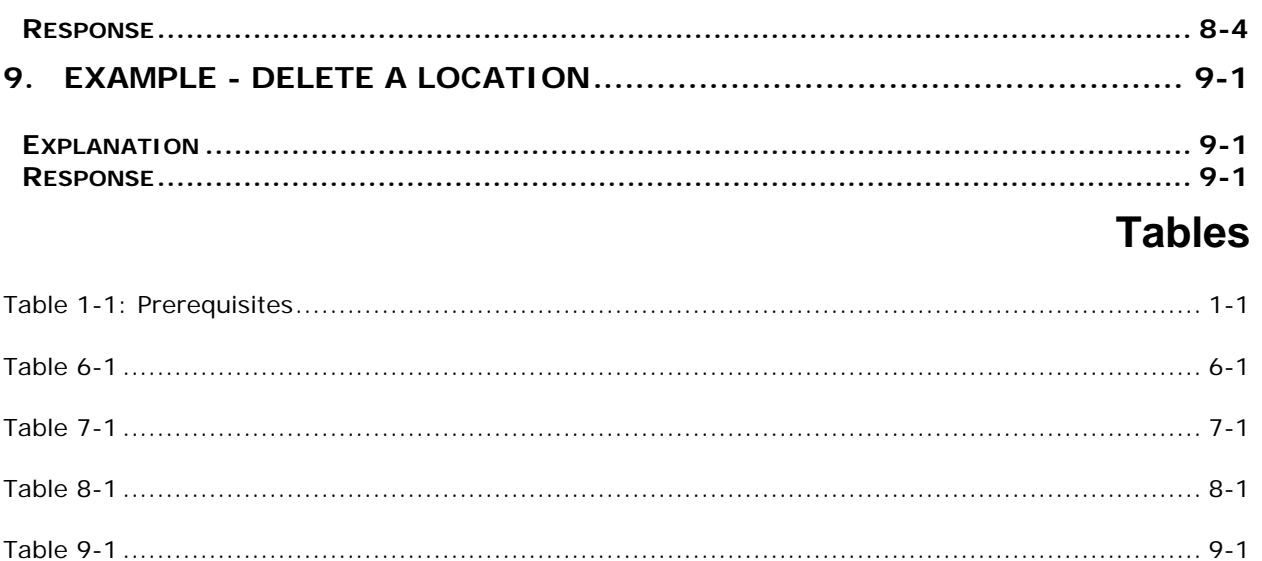

## **Send Us Your Comments**

<span id="page-5-0"></span>Oracle® Transportation Management REST API Getting Started Guide, Release 6.4.3

Part No. E92131-01

Oracle welcomes your comments and suggestions on the quality and usefulness of this publication. Your input is an important part of the information used for revision.

- Did you find any errors?
- Is the information clearly presented?
- Do you need more information? If so, where?
- Are the examples correct? Do you need more examples?
- What features did you like most about this manual?

If you find any errors or have any other suggestions for improvement, please indicate the title and part number of the documentation and the chapter, section, and page number (if available). You can send comments to us in the following ways:

• Electronic mail: [otm-doc\\_us@oracle.com](mailto:otm-doc_us@oracle.com)

If you would like a reply, please give your name, address, telephone number, and electronic mail address (optional).

If you have problems with the software, contact Support at [https://support.oracle.com](https://support.oracle.com/) or find the Support phone number for your region at [https://www.oracle.com/support/contact.html.](https://www.oracle.com/support/contact.html)

## **Preface**

<span id="page-6-0"></span>Oracle Logistics Cloud provides multiple public REST APIs that can be used to access data stored in Logistics Cloud and construct integrations to other systems.

## <span id="page-6-1"></span>**Change History**

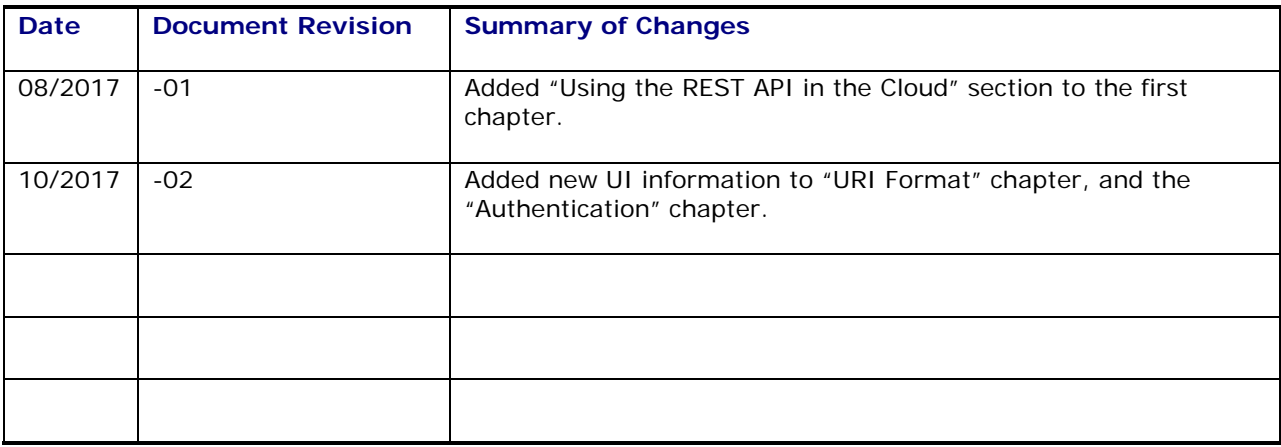

# <span id="page-8-0"></span>**1. Quick Start**

Set up your environment and create your first object using the REST API by performing the following tasks.

### <span id="page-8-1"></span>**Prerequisites**

<span id="page-8-4"></span>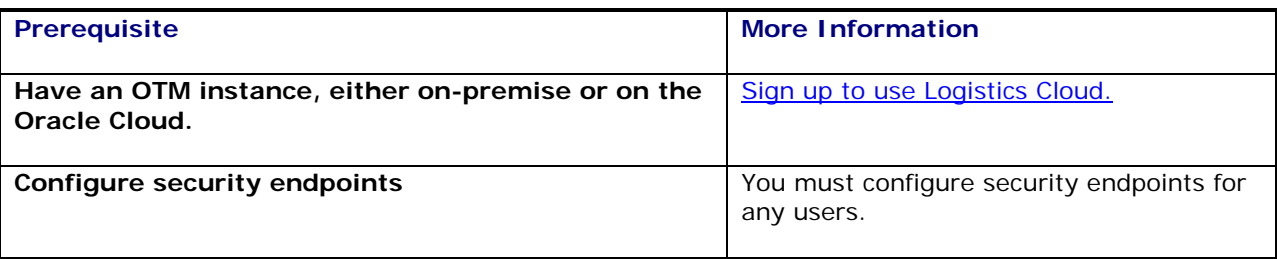

#### **Table 1-1: Prerequisites**

### <span id="page-8-2"></span>**About OTM REST Service**

OTM REST service intends to provide lightweight-data communications between clients and OTM.

Different from traditional web-page based data operations, OTM REST service accepts and generates data formatted in JSON. To data operations, OTM REST service enables clients to create, get, edit and delete data at entity level.

Each entity object could be located by a unique URI, which is explained in the URI Format section. For security reason, you should follow the OTM REST Authentication and Authorization instructions to safely access and operate data.

### <span id="page-8-3"></span>**How to Access OTM REST**

Here are typical ways to access OTM REST service:

- **Browser Address Bar**: You can send a GET request to the OTM REST server by putting the URI into the browser address bar. This approach may trigger a popup window for authentication information, and will display the response data onto the screen. For the most part, only GET methods will work for this approach.
- **curl**: You can use curl (terminal command tool/library) to access the OTM REST service. Currently, curl supports all PUT (create), GET (get), POST (update), and DELETE (delete) operations. For information about downloading and installing curl, see <http://curl.haxx.se/download.html> . You must install a version of curl that supports SSL.
- **CORS**: You can use JavaScript code that runs on browsers to access OTM REST service. Currently, CORS supports all PUT (create), GET (get), POST (update), and DELETE (delete) operations with particular CORS settings.
- **Programming Languages**: You can use programming language, such as JAVA, to access OTM REST service. Currently, most popular programming languages supports all PUT (create), GET (get), POST (update), and DELETE (delete) operations.

# <span id="page-10-0"></span>**2. URI Format**

URI stands for Uniform Resource Identifier. There are two ways to invoke the API.

When using Logistics Cloud, the first is protected by a SSO server.

http://host/GC3/api/sdo/entityName

The second is not protected by the SSO server and requires a staged integration user.

http://host/GC3/int-api/sdo/entityName

Where entityName is a valid OTM entity.

The REST API works at the top level entity level. All interaction with the REST API, even updating child records, will occur at the top level entity. For example, adding a reference number to an order release will still access the OrderRelease entity.

When issuing a GET, POST, or DELETE request you can identify the entity by sending the ID parameter on the query string of the URI. For example to GET information about the PHL location you can issue http://host/GC3/api/sdo/Location?id=PHL.

In order to get information about a resource to find out the fields, datatypes, and child records, you can access http://host/GC3/api/metadata/entityName. This will give information about the entity in XML format.

#### <span id="page-10-1"></span>**Get**

Use this method to retrieve data for an entity. The ID parameter must be provided in this request.

The ID parameter is the GID of the related entity.

#### <span id="page-10-2"></span>**Put**

Use this method to create a new item.

#### <span id="page-10-3"></span>**Post**

Use this method to update an existing item. The ID parameter must be provided in this request.

The ID parameter is the GID of the related entity.

#### <span id="page-10-4"></span>**Delete**

Use this method to delete a resource. It does not require a request body. The ID parameter must be provided in this request.

The ID parameter is the GID of the related entity.

# <span id="page-12-0"></span>**3. Entities**

The REST API works at the Entity level. Entities represent top level objects such as Shipment, Order Release, Location, and Invoice. To see the full list of supported APIs, append this URL to your server URL: GC3/api/RestApiList. For example, http://yourserver.com:8080/GC3/api/RestApiList. Entities encompass the entire hierarchy of the object. This includes the children, grandchildren, etc. of the top level object. For example the Shipment entity contains Reference Numbers, Remarks, and Stops. It also contains child elements of Stops such as Ship Units, and the Ship Unit's Lines. It is not possible to work directly with the children of an entity. All interaction with a child must occur through the parent entity.

# <span id="page-14-0"></span>**4. Authentication**

Authentication is run through HTTP authentication or through an SSO server.

## <span id="page-14-1"></span>**HTTP Basic Authentication**

A special authorization header is sent along with the request. User ID and Password are sent in a Base64 encoded format. Our REST APIs are protected by HTTP Basic authentication. We highly recommend that all communication is protected by HTTPS.

## <span id="page-14-2"></span>**SSO Environment**

The /GC3/api URI is protected by the SSO server. In this case access to the REST API should originate from the browser. This can be accomplished by creating a rich JavaScript application. Calls to the rest API can be made in the user's context when protected by an SSO server. This requires Cross Origin Resource Sharing (CORS) to be set up on the OTM server.

The /GC3/int-api URI is not protected by the SSO server. This URI requires the HTTP basic authentication authorization header. It also requires a staged integration user in OTM. The header you create is the Base64 encoded user name and password of the staged integration user.

# <span id="page-16-0"></span>**5. Authorization**

Individual REST APIs are protected by access control lists (ACL). Each API is associated with two ACLs: View and Edit. Users must be granted access to the ACLs before the APIs can be used. For more information on configuring ACLs, see the Security Guide in My Oracle Support Document 796594.1: [Version 6.x Documentation and Training Resources.](https://support.oracle.com/)

For additional details such as specific roles to access a REST resource, refer to the following guides:

- Oracle Fusion Applications Understanding Security [http://docs.oracle.com/cd/E51367\\_01/common\\_op/OASCP/toc.htm](http://docs.oracle.com/cd/E51367_01/common_op/OASCP/toc.htm)
- Oracle Applications Cloud Security Reference for Common Features [http://docs.oracle.com/cd/E51367\\_01/common\\_op/OACSM/toc.htm](http://docs.oracle.com/cd/E51367_01/common_op/OACSM/toc.htm)

## <span id="page-18-0"></span>**Enabling CORS Service**

Due to the Same-Origin Policy [\(https://en.wikipedia.org/wiki/Same-origin\\_policy\)](https://en.wikipedia.org/wiki/Same-origin_policy), web browsers prevent JavaScript code from making requests against a different origin. For example, JavaScript code in origin http://foo.A.com/ could not ask service from http://foo.B.com/, or even https://foo.A.com/ with normal request settings. Cross-Origin Resource Sharing (CORS) (https://www.w3.org/TR/cors/) is a technique that allows this type of communication. To enable CORS service, new settings are required on both server side and client side.

## <span id="page-18-1"></span>**Server Setting**

In order to enable CORS, server requires the following property to be set to the domain that will accept these requests.

• **glog.webserver.cors.origins**: This property defines the valid origin domains of clients that are accepted by the server. If there are multiple valid origin domains, please use "," to separate them. For example, "glog.webserver.cors.origins = http://localhost:port,https://localhost:port"

### <span id="page-18-2"></span>**Client Setting**

In order to distinguish CORS requests from normal REST requests, the client should contain the following headers.

- **CORS**: Server executes CORS actions only when it detects the header "CORS" in the request and the value of this header is true.
- **withCredentials**: Server requires and accepts cookie, so "withCredentials" should be set to true in the CORS request.
- **Authorization (For non-SSO server)**: Non-SSO server requires basic http authentication. Username and password should be encoded as the value of "Authorization" as one of the request headers.

JS Example at client side

```
var url = "http://host:port/GC3/api/sdo/Location?id=GUEST.4444";
var method = "GET";var xhr = createCORSRequest(method, url);xhr.send();
function createCORSRequest(method, url){
   var xhr = new XMLHttpRequest();
   if("withCredentials" in xhr){
          xhr.open(method, url, true);
          xhr.withCredentials = true;
          xhr.setRequestHeader("Authorization", "Basic **********");
          xhr.setRequestHeader("cors","true");
          xhr.onreadystatechange = function(){
                if(xhr.responseText !==null && xhr.responseText!== ""){
                       document.getElementById("d1").innerHTML = 
xhr.responseText;
                }
          };
   // for IE 9 and older, which does not support "withCredentials", and thus 
could not send request with cookie
   }else if(typeof XDomainRequest != "undefined"){
```

```
xhr = new XDomainRequest();
          xhr.open(method, url, true);
          xhr.setRequestHeader("Authorization", "Basic **********");
          xhr.setRequestHeader("cors","true");
          xhr.onreadystatechange = function(){
                 if(xhr.responseText !==null && xhr.responseText!== ""){
                       document.getElementById("d1").innerHTML = 
xhr.responseText;
                 }
          };
   }else{
          xhr = null;}
   return xhr;
}
```
## <span id="page-20-0"></span>**6. Example - Get a Location**

The following example shows how to use a REST API to get a location.

**Note:** You must be granted the "REST - Location - View" Access Control List (ACL) to use this API.

If you want to retrieve a Location entity, modify the following example URL, which shows the method call to get a location:

```
curl -u <userName>:<password> [-w "%{http_code}\n"]
http://host:port/GC3/api/sdo/Location?id=<LOCATION_GID> [-o 
</PATH/FileName.json>]
```
## <span id="page-20-1"></span>**Explanation**

#### **Table 6-1**

<span id="page-20-3"></span>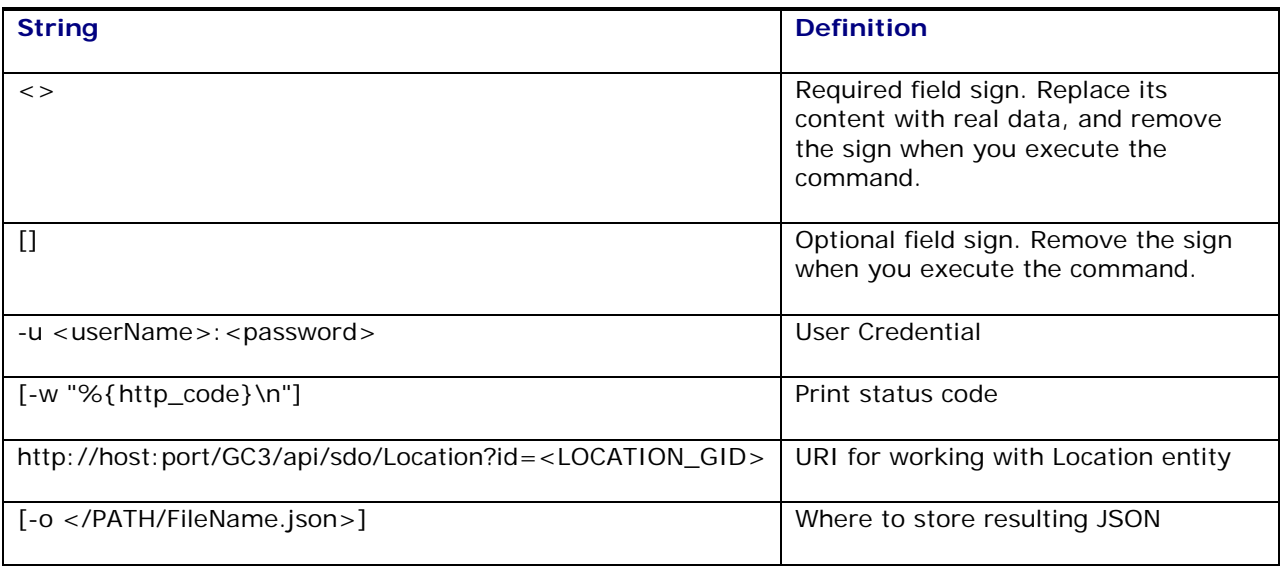

#### <span id="page-20-2"></span>**Response**

The process responds with various status codes, such as 200 OK and 400 Bad Request.

When executing this command the -o will indicate where this file will be stored on your file system. This file is a JSON representation of the Location entity. It includes all of the attributes related to Location as well as the child relationships. These child relations include Location Role Profile, Location Reference Number, and Location Service Provider Preference. Since Location has a 1-to-many relationship with the child relations, the children are represented by arrays in the resulting JSON.

```
{ 
   "Location":{ 
          "locationGid":"GUEST.LOCATION.AIR1",
          "locationXid":"AIR1",
          "locationName":"CRIS TEST",
          "city":"Philadelphia",
          "provinceCode":"PA",
          "postalCode":"19046",
          "countryCode3Gid":"USA",
```

```
"timeZoneGid":"EST",
"lat":80.0,
"lon":80.0,
"isTemporary":false,
"isMakeApptBeforePlan":false,
"isShipperKnown":true,
"isAddressValid":"N",
"slotTimeInterval":null,
"isLtlSplitable":true,
"useAppointmentPriority":false,
"scheduleLowPriorityAppoint":false,
"enforceTimeWindowAppoint":true,
"scheduleInfeasibleAppoint":true,
"bbIsNewStore":false,
"excludeFromRouteExecution":false,
"appointDisplay":null,
"appointDisplayStartTime":0,
"isTemplate":false,
"allowDriverRest":false,
"apptObjectType":"S",
"isFixedAddress":false,
"primaryAddressLineSeq":1,
"domainName":"GUEST",
"attributeDate1":null,
"attributeDate2":null,
"attributeDate3":null,
"attributeDate4":null,
"attributeDate5":null,
"attributeDate6":null,
"attributeDate7":null,
"attributeDate8":null,
"attributeDate9":null,
"attributeDate10":null,
"isActive":true,
"addressUpdateDate":{ 
      "date":"2014-08-12T15:36:25.000Z"
},
"updateDate":{ 
      "date":"2016-09-22T12:11:53.000Z"
},
"locationStatus":[ 
      { 
             "transactionCode":"NP",
             "locationStatusBeanData":{ 
                    "locationGid":"GUEST.LOCATION.AIR1",
                    "statusTypeGid":"GUEST.CREDIT LEVEL",
                    "statusValueGid":"GUEST.CREDIT LEVEL_UNKNOWN",
                    "domainName":"GUEST"
             }
      }
      ],
       "locationRoleProfile":[ 
             { 
                    "transactionCode":"NP",
                    "locationRoleProfileBeanData":{ 
                           "locationGid":"GUEST.LOCATION.AIR1",
                           "locationRoleGid":"XDOCK",
                           "xDockIsInboundBias":false,
```

```
"fixedHandlingTime":null,
                                   "varHandlingTime":null,
                                   "createXdockHandlingShipment":true,
                                   "createPoolHandlingShipment":false,
                                   "varHandlingWeight":null,
                                  "maxFreightIdleTime":null,
                                  "domainName":"GUEST",
                                  "isAllowMixedFreight":false,
                                  "varHndcstWgt":null,
                                  "varHndcstWgtCost":null,
                                  "varHndcstVol":null,
                                  "varHndcstVolCost":null
                           }
                    }
                    ],
                    "locationRefnum":[ 
                           { 
                                  "transactionCode":"NP",
                                  "locationRefnumBeanData":{ 
                                         "locationGid":"GUEST.LOCATION.AIR1",
"locationRefnumQualGid":"GUEST.ACCOUNT_NUMBER",
                                         "locationRefnumValue":"123456",
                                         "domainName":"GUEST"
                                  }
                           }
                           ],
                            "locationServprovPref":[ 
                                  { 
                                         "transactionCode":"NP",
                                         "locationServprovPrefBeanData":{ 
"locationServprovPrefGid":"GUEST.PRE ME TOO",
"locationServprovPrefXid":"PRE ME TOO",
"locationGid":"GUEST.LOCATION.AIR1",
                                                 "servprovGid":"ATLC",
                                                 "domainName":"GUEST",
                                                 "locationServprovPrefD":[ 
                                                       { 
"transactionCode":"NP",
"locationServprovPrefDBeanData":{ 
"locationServprovPrefGid":"GUEST.PRE ME TOO",
"locationServprovPrefDSeq":1486,
"dayOfWeek":1,
"begin":0,
"preferenceLevel":2,
"duration":86340,
```

```
"isStanding":false,
"domainName":"GUEST"
                                                               }
                                                         }
                                                         ]
                                          }
                                   },
                                   { 
                                          "transactionCode":"NP",
                                          "locationServprovPrefBeanData":{ 
"locationServprovPrefGid":"GUEST.6.3 TEST",
"locationServprovPrefXid":"6.3 TEST",
"locationGid":"GUEST.LOCATION.AIR1",
                                                 "serviceLocationGid":"NGLOS",
                                                 "domainName":"GUEST"
                                          }
                                    }
                                    ]
}
```
}

## <span id="page-24-0"></span>**7. Example - Create a Location**

In this example you have a JSON file that contains new Location data. You want to send this JSON file to server with curl command to create a new record.

**Note**: You must be granted the "REST - Location - Update" Access Control List (ACL) to use this API.

In order to create a location using the REST API an HTTP PUT should be executed on the Location URI. Below is an example of the JSON playload that should be sent to the server. The following curl command can be modified and used to create new Locations.

```
curl [-d @</PATH/FileName.json>] -H 'Content-Type:application/json' -u 
<userName>:<password> [-w "%{http_code}\n"] -X PUT 
http://<host>:<port>/GC3/api/sdo/Location
```
### <span id="page-24-1"></span>**Explanation**

<span id="page-24-3"></span>

| <b>String</b>                                            | <b>Definition</b>                                                                                                |
|----------------------------------------------------------|----------------------------------------------------------------------------------------------------|
| $\leq$                                                   | Required field sign. Replace its content with real<br>data, and remove the sign when you execute the<br>command. |
| $\lceil$ $\rceil$                                        | Optional field sign. Remove the sign when you<br>execute the command.                                            |
| [-d @]                                                   | Where to get the JSON file                                                                                       |
| -u <username>:<password></password></username>           | User credential                                                                                                  |
| $[-w$ "%{http_code}\n"]                                  | Print status code                                                                                                |
| http:// <host>:<port>/GC3/api/sdo/Location</port></host> | URI for working with Location entity                                                                             |

**Table 7-1**

#### <span id="page-24-2"></span>**Request**

The flowing is an example of the JSON file. This file is a JSON representation of the Location entity. It includes all of the attributes related to Location as well as the child relationships. These child relations include Location Role Profile, Location Reference Number, and Location Service Provider Preference. Since Location has a 1-to-many relationship with the child relations, the children are represented by arrays in the resulting JSON.

```
{ 
   "Location":{ 
          "locationGid":"GUEST.LOCATION.AIR1",
          "locationXid":"AIR1",
          "locationName":"CRIS TEST",
          "city":"Philadelphia",
          "provinceCode":"PA",
          "postalCode":"19046",
          "countryCode3Gid":"USA",
          "timeZoneGid":"EST",
          "lat":80.0,
```

```
"lon":80.0,
"isTemporary":false,
"isMakeApptBeforePlan":false,
"isShipperKnown":true,
"isAddressValid":"N",
"slotTimeInterval":null,
"isLtlSplitable":true,
"useAppointmentPriority":false,
"scheduleLowPriorityAppoint":false,
"enforceTimeWindowAppoint":true,
"scheduleInfeasibleAppoint":true,
"bbIsNewStore":false,
"excludeFromRouteExecution":false,
"appointDisplay":null,
"appointDisplayStartTime":0,
"isTemplate":false,
"allowDriverRest":false,
"apptObjectType":"S",
"isFixedAddress":false,
"primaryAddressLineSeq":1,
"domainName":"GUEST",
"attributeDate1":null,
"attributeDate2":null,
"attributeDate3":null,
"attributeDate4":null,
"attributeDate5":null,
"attributeDate6":null,
"attributeDate7":null,
"attributeDate8":null,
"attributeDate9":null,
"attributeDate10":null,
"isActive":true,
"locationRoleProfile":[ 
      { 
             "transactionCode":"I",
             "locationRoleProfileBeanData":{ 
                    "locationGid":"GUEST.LOCATION.AIR1",
                    "locationRoleGid":"XDOCK",
                    "xDockIsInboundBias":false,
                    "fixedHandlingTime":null,
                    "varHandlingTime":null,
                    "createXdockHandlingShipment":true,
                    "createPoolHandlingShipment":false,
                    "varHandlingWeight":null,
                    "maxFreightIdleTime":null,
                    "domainName":"GUEST",
                    "isAllowMixedFreight":false,
                    "varHndcstWgt":null,
                    "varHndcstWgtCost":null,
                    "varHndcstVol":null,
                    "varHndcstVolCost":null
             }
      }
      ],
      "locationRefnum":[ 
             { 
                    "transactionCode":"I",
                    "locationRefnumBeanData":{
```

```
"locationGid":"GUEST.LOCATION.AIR1",
   "locationRefnumQualGid":"GUEST.ACCOUNT_NUMBER",
                                       "locationRefnumValue":"123456",
                                       "domainName":"GUEST"
                               }
                        }
                        ],
                        "locationServprovPref":[ 
                               { 
                                      "transactionCode":"I",
                                      "locationServprovPrefBeanData":{ 
                                             "locationServprovPrefGid":"GUEST.PRE 
ME TOO",
                                             "locationServprovPrefXid":"PRE ME 
TOO",
                                             "locationGid":"GUEST.LOCATION.AIR1",
                                             "servprovGid":"ATLC",
                                             "domainName":"GUEST",
                                             "locationServprovPrefD":[ 
                                                    { 
                                                            "transactionCode":"I",
   "locationServprovPrefDBeanData":{ 
   "locationServprovPrefGid":"GUEST.PRE ME TOO",
   "locationServprovPrefDSeq":1486,
                                                                   "dayOfWeek":1,
                                                                   "begin":0,
   "preferenceLevel":2,
   "duration":86340,
   "isStanding":false,
   "domainName":"GUEST"
                                                           }
                                                     }
                                                     ]
                                      }
                               }
                               ]
   }
}
```
### <span id="page-26-0"></span>**Response**

The process responds with various status codes, such as 200 OK and 400 Bad Request.

## <span id="page-28-0"></span>**8. Example - Update a Location**

**Note**: You must be granted the "REST - Location - Update" Access Control List (ACL) to use this API.

In order to update a location using the REST API an HTTP POST should be executed on the Location URI. Note that the location ID should be passed on the query string as the **id** parameter. Below is an example of the JSON playload that should be sent to the server. The following curl command can be modified and used to update locations.

curl [-d @</PATH/FileName.json>] -H 'Content-Type:application/json' -u <userName>:<password> [-w "%{http\_code}\n"] -X POST http://<host>:<port>/GC3/api/sdo/Location?id=<LOCATION\_GID>

## <span id="page-28-1"></span>**Explanation**

<span id="page-28-3"></span>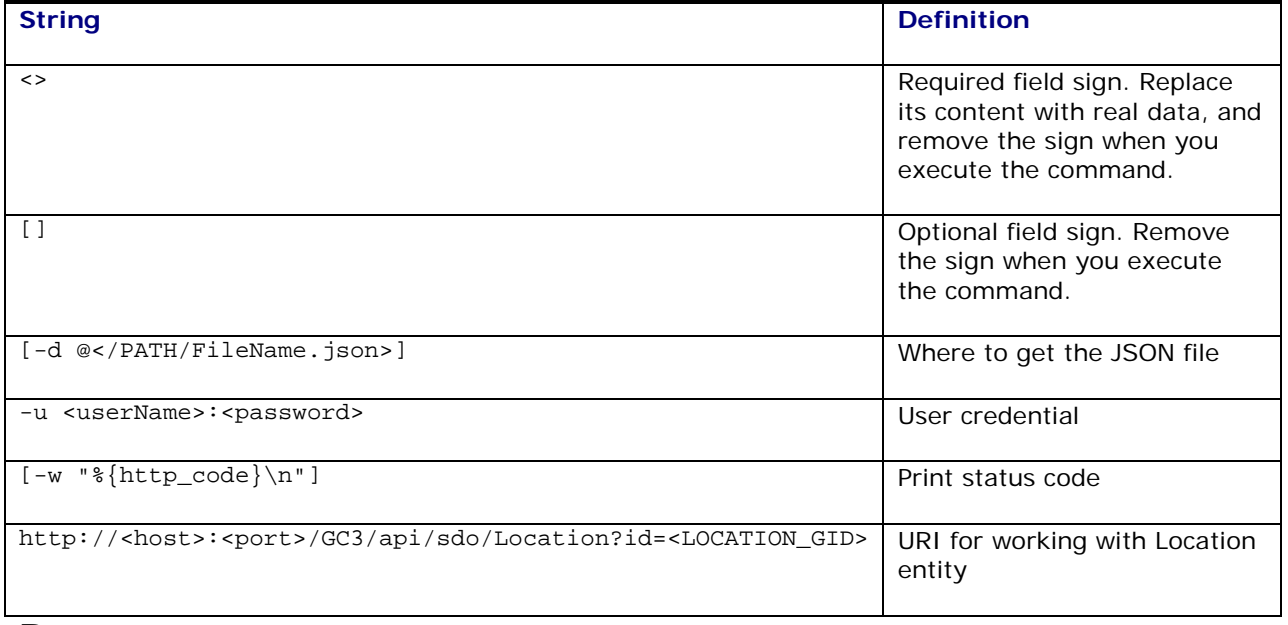

#### **Table 8-1**

#### <span id="page-28-2"></span>**Request**

Here, we have a JSON file that contains the updated Location data. And we want to send this json file to server with CURL command to update a record.

The following is an example of the JSON file. This file is a JSON representation of the Location entity. It includes all of the attributes related to Location as well as the child relationships. These child relations include Location Role Profile, Location Reference Number, and Location Service Provider Preference. Since Location has a 1-to-many relationship with the child relations, the children are represented by arrays in the resulting JSON.

Before executing a POST to update the record it is best to execute a GET in order to obtain the latest copy of the record from the server. Once the latest JSON is obtained for the record it can be modified as required. While modifying the JSON it is possible to change values, add new child records, and delete child records, etc. When working with child records it is important to understand the transactionCode attribute in the JSON. The transactionCode defines how we want to operate on the child record. "NP" means no-change, "I" means insert, "CD" means delete, "IU" means update.

**Note**: When sending the JSON to the server it is required to send back all of the top level attributes for the object and only the child elements that are being operated upon.

{

```
"Location":{ 
       "locationGid":"GUEST.LOCATION.AIR1",
       "locationXid":"AIR1",
       "locationName":"CRIS TEST",
       "city":"Philadelphia",
       "provinceCode":"PA",
       "postalCode":"19046",
       "countryCode3Gid":"USA",
       "timeZoneGid":"EST",
       "lat":40.0,
       "lon":80.0,
      "isTemporary":false,
      "isMakeApptBeforePlan":false,
      "isShipperKnown":true,
      "isAddressValid":"N",
       "slotTimeInterval":null,
       "isLtlSplitable":true,
       "useAppointmentPriority":false,
       "scheduleLowPriorityAppoint":false,
       "enforceTimeWindowAppoint":true,
       "scheduleInfeasibleAppoint":true,
       "bbIsNewStore":false,
       "excludeFromRouteExecution":false,
       "appointDisplay":null,
       "appointDisplayStartTime":0,
       "isTemplate":false,
       "allowDriverRest":false,
       "apptObjectType":"S",
       "isFixedAddress":false,
       "primaryAddressLineSeq":1,
       "domainName":"GUEST",
       "attributeDate1":null,
       "attributeDate2":null,
       "attributeDate3":null,
       "attributeDate4":null,
      "attributeDate5":null,
      "attributeDate6":null,
      "attributeDate7":null,
      "attributeDate8":null,
      "attributeDate9":null,
       "attributeDate10":null,
       "isActive":true,
       "locationRoleProfile":[ 
             { 
                    "transactionCode":"NP",
                    "locationRoleProfileBeanData":{ 
                            "locationGid":"GUEST.LOCATION.AIR1",
                            "locationRoleGid":"XDOCK",
                           "xDockIsInboundBias":false,
                           "fixedHandlingTime":null,
                           "varHandlingTime":null,
                           "createXdockHandlingShipment":true,
                            "createPoolHandlingShipment":false,
                            "varHandlingWeight":null,
```

```
"maxFreightIdleTime":null,
                                "domainName":"GUEST",
                                "isAllowMixedFreight":false,
                                "varHndcstWgt":null,
                                "varHndcstWgtCost":null,
                               "varHndcstVol":null,
                               "varHndcstVolCost":null
                        }
                 }
                 ],
                 "locationRefnum":[ 
                        { 
                                "transactionCode":"IU",
                                "locationRefnumBeanData":{ 
                                       "locationGid":"GUEST.LOCATION.AIR1",
   "locationRefnumQualGid":"GUEST.ACCOUNT_NUMBER",
                                      "locationRefnumValue":"123456",
                                       "domainName":"GUEST"
                               }
                        }
                        ],
                        "locationServprovPref":[ 
                               { 
                                       "transactionCode":"NP",
                                       "locationServprovPrefBeanData":{ 
                                              "locationServprovPrefGid":"GUEST.PRE 
ME TOO",
                                              "locationServprovPrefXid":"PRE ME 
TOO",
                                              "locationGid":"GUEST.LOCATION.AIR1",
                                              "servprovGid":"ATLC",
                                              "domainName":"GUEST",
                                              "locationServprovPrefD":[ 
                                                     { 
                                                            "transactionCode":"NP",
   "locationServprovPrefDBeanData":{ 
   "locationServprovPrefGid":"GUEST.PRE ME TOO",
   "locationServprovPrefDSeq":1486,
                                                                   "dayOfWeek":1,
                                                                   "begin":0,
   "preferenceLevel":2,
   "duration":86340,
   "isStanding":false,
   "domainName":"GUEST"
                                                            }
                                                     }
                                                     ]
                                      }
                               }
                               ]
```
**Copyright © 2017, Oracle and/or its affiliates. All rights reserved. 8-3**

} }

## <span id="page-31-0"></span>**Response**

The process responds with various status codes, such as 200 OK and 400 Bad Request.

## <span id="page-32-0"></span>**9. Example - Delete a Location**

The following example shows how to use a REST API to delete a location.

**Note**: You must be granted the "REST - Location - Update" Access Control List (ACL) to use this API.

If you want to delete a Location entity, modify the following example URL, which shows the method call to delete a location:

curl -u <userName>:<password>[-w "%{http\_code}\n"] -X DELETE http://host:port/GC3/api/sdo/Location?id=<LOCATION\_GID>

### <span id="page-32-1"></span>**Explanation**

<span id="page-32-3"></span>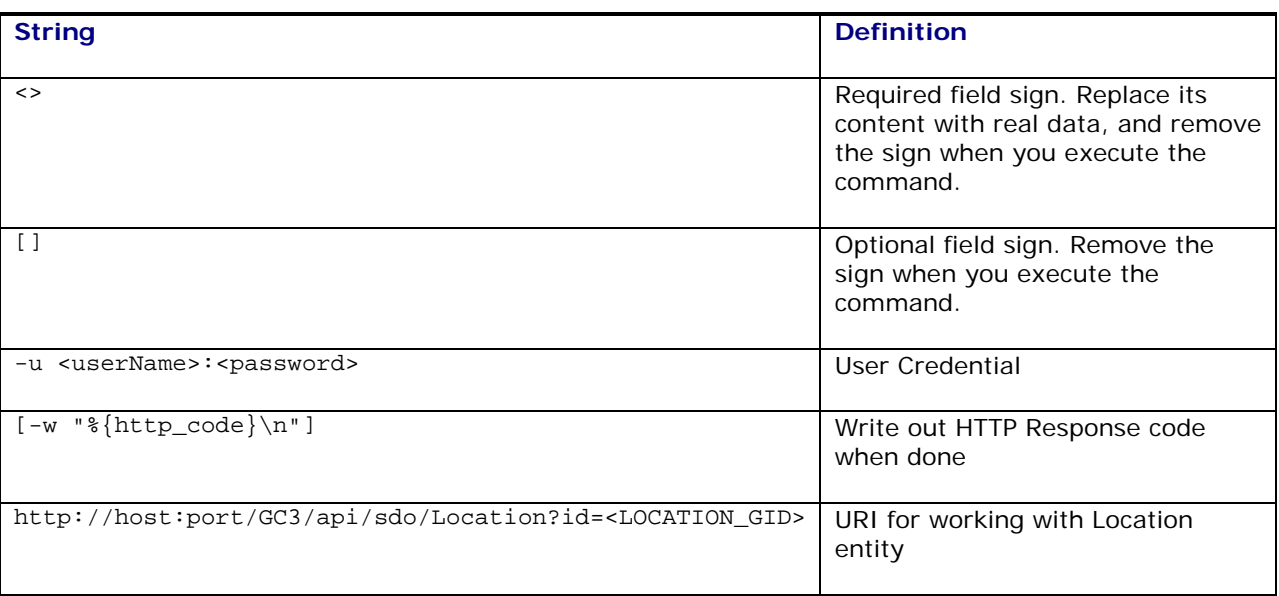

#### **Table 9-1**

#### <span id="page-32-2"></span>**Response**

The process responds with various status codes, such as 200 OK and 500 Internal Server Error.